## **PRUEBA DE ACCESO (EBAU)**

## **UNIVERSIDAD DE EXTREMADURA (FILTRADO)**

## **JUNIO – 2018**

### (RESUELTOS por Antonio Menguiano)

MATEMÁTICAS II Tiempo máximo: 1 horas y 30 minutos

La prueba consta de dos opciones A y B, de las cuales el alumno deberá elegir una. Cada opción consta de 4 ejercicios. En el caso de realizar ejercicios de opciones diferentes, se considerará como elegida la correspondiente al primer ejercicio presentado por el alumno. Cuando la solución de una cuestión se base en un cálculo, éste deberá incluirse en la respuesta dada. mucho a consta de dos bopcions. En el caso de realizar ejercicios de opcionata de dos porcions en el caso de realizar ejercicios de opcionata el 4 ejercicios. En el caso de realizar ejercicios de opcionata el 4 ejercicios

# OPCIÓN A

 $1^{\circ}$ ) a) Discute, en función del parámetro a, el sistema  $x + y - z = 1$  $x + ay + az = 1$ <br>  $ax + 3y + z = a$ 

b) Resuelve el sistema para  $a = 2$ .

 $\alpha$ )

Las matrices de coeficientes y ampliada del sistema son las siguientes:

----------

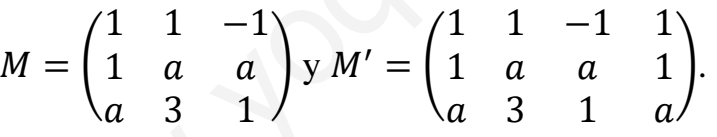

El rango de M en función del parámetro  $\alpha$  es el siguiente:

 $|M| = |$ 1 1 −1 1 *a a*  3 1  $= a - 3 + a^2 + a^2 - 3a - 1 = 2a^2 - 2a - 4 = 0;$  $a^2 - a - 2 = 0$ ;  $a = \frac{1 \pm \sqrt{1+8}}{2} = \frac{1 \pm \sqrt{9}}{2}$  $\frac{1+3}{2} = \frac{1+3}{2}$  $\frac{13}{2} \Rightarrow a_1 = -1; a_2 = 2.$  $Para\left\{\frac{a \neq -1}{a \neq 2}\right\} \Rightarrow Ran M = Ran M' = 3 = n^{\circ} incóg \Rightarrow S.C.D.$ Para  $a = -1$  es  $M' =$ 1 1 −1 1 −1 −1 −1 3 1 1 1 −1  $\Rightarrow$  {C<sub>1</sub> = C<sub>4</sub>}  $\Rightarrow$  Rang M' = 2.

Antonio Menguiano

$$
\text{Para } a = 2 \text{ es } M' = \begin{pmatrix} 1 & 1 & -1 & 1 \\ 1 & 2 & 2 & 1 \\ 2 & 3 & 1 & 2 \end{pmatrix} \Rightarrow \{C_1 = C_4\} \Rightarrow \text{Rang } M' = 2.
$$

$$
Para\ \begin{cases} a = -1 \\ a = 2 \end{cases} \Rightarrow Ran\ M = Ran\ M' = 2 < n^{\circ} \ inc\circ g \Rightarrow S.C.I.
$$

 $b)$ 

 $x + y - z = 1$ <br>Para  $a = 2$  el sistema es  $x + 2y + 2z = 1$ , que es compatible indeterminado,<br> $2x + 3y + z = 2$ 

según al apartado anterior; despreciando una de las ecuaciones (tercera) y parametrizando una de las variables (z), resulta:

$$
\begin{aligned}\nx + y &= 1 + \lambda \\
x + 2y &= 1 - 2\lambda\n\end{aligned}\n\quad\n\begin{aligned}\n-x - y &= -1 - \lambda \\
x + 2y &= 1 - 2\lambda\n\end{aligned}\n\Rightarrow\ny = -3\lambda.
$$

$$
x = 1 + \lambda - (-3\lambda) = 1 + 4\lambda.
$$

Solución:  $\begin{cases} x = 1 + 4\lambda \\ y = -3\lambda \end{cases}$  $, \forall \lambda \in R.$ 

2º) Una nave espacial sigue una trayectoria aproximadamente recta dada por la ecuación  $r \equiv x + 1 = \frac{y}{2} = 2z + 1$ . Se acerca a un asteroide situado en el punto  $P(1, 1, 2)$ . Calcule:

----------

 $\overline{\mathbf{c}}$ 

.

) La distancia mínima a la que la nave pasa del asteroide.

) El punto de la trayectoria de la nave más cercano al asteroide.

 $a, b)$ 

La recta  $r$  puede expresarse de la forma:  $r \equiv x + 1 = \frac{y}{2}$  $z+\frac{1}{2}$  $\frac{2}{1}$ 

Un vector director de la recta  $r$  es  $\overrightarrow{v_r} = (2, 4, 1)$ .

El haz de planos perpendiculares a  $r$  es:  $\alpha \equiv 2x + 4y + z + D = 0$ . La expresión de  $r$  por unas ecuaciones paramétricas es  $r \equiv \{$  $x = -1 + \lambda$  $y = 2\lambda$  $z = -\frac{1}{2} + \frac{1}{2}$  $\frac{1}{2} \lambda$ .

De los infinitos planos del haz  $\alpha$ , el plano  $\pi$  que contiene al punto  $P(1, 1, 2)$  es el que satisface su ecuación:

$$
\alpha \equiv 2x + 4y + z + D = 0
$$
  
  $P(1, 1, 2)$  $\Rightarrow$  2 \cdot 1 + 4 \cdot 1 + 2 + D = 0  $\Rightarrow$  D = -8  $\Rightarrow$ 

$$
\Rightarrow \pi \equiv 2x + 4y + z - 8 = 0.
$$

El punto B, intersección de  $r$  con  $\pi$  es la solución del sistema que forman:

La recta *r* puede expressarse de la forma: *r* ≡ *x* + 1 = 
$$
\frac{y}{2} = \frac{z + \frac{1}{2}}{\frac{1}{2}}
$$
.  
\nUn vector director de la recta *r* es  $\overrightarrow{v_r} = (2, 4, 1)$ .  
\nEl haz de planos perpendiculares a *r* es: *α* ≡ 2*x* + 4*y* + *z* + *D* = 0.  
\nLa expresión de *r* por unas ecuaciones paramétricas es *r* ≡  $\begin{cases} x = -1 + 2x + 4y + z + 2y = 0 \\ y = 2x + 2y + 2z = 0 \\ z = -\frac{1}{2} + \frac{1}{2}z \end{cases}$   
\nDe los infinitos planos del haz *α*, el plano *π* que contiene al punto *P*(1, el que satisface su ecuación:  
\n $\alpha \equiv 2x + 4y + z + D = 0$   
\n $P(1, 1, 2)$  ⇒ 2 · 1 + 4 · 1 + 2 + *D* = 0 ⇒ *D* = −8 ⇒  
\n $P(1, 1, 2)$  ⇒ 2 · 1 + 4 · 1 + 2 + *D* = 0 ⇒ *D* = −8 ⇒  
\n $\pi \equiv 2x + 4y + z - 8 = 0$ .  
\nEl punto B, intersection de *r* con *π* es la solución del sistema que forma  
\n $\pi \equiv 2x + 4y + z - 8 = 0$   
\n $r \equiv \begin{cases} x = -1 + \lambda \\ y = 2\lambda \end{cases}$  ⇒ 2(-1 + λ) + 4 · 2λ -  $\frac{1}{2} + \frac{1}{2}\lambda$  - 8 = 0;  
\n $z = -\frac{1}{2} + \frac{1}{2}\lambda$   
\n $\begin{cases} x = -1 + \lambda \\ z = -\frac{1}{2} + \frac{1}{2}\lambda \end{cases}$   
\n $\begin{cases} x = -1 + \lambda \\ z = -\frac{1}{2} + \frac{1}{2}\lambda \end{cases}$   
\n $\Rightarrow \lambda = 1 \Rightarrow \begin{cases} x = -1 + 1 = 0 \\ y$ 

La distancia pedida del punto  $P$  a la recta  $r$  es equivalente a la distancia entre los puntos P y B, o sea el módulo de  $|\overrightarrow{PB}|$ :

$$
d(P,r) = |\overrightarrow{PB}| = \sqrt{(0-1)^2 + (2-1)^2 + (0-2)^2} = \sqrt{1^2 + 1^2 + 2^2} = \sqrt{6}.
$$

La distancia mínima de la nave al asteroide es de  $\sqrt{6} \cong 2.45$  unidades.

El punto  $B(0, 2, 0)$  es el punto de la trayectoria más cercano a  $P(1, 1, 2)$ .

 $3^{\circ}$ ) a) Estudie el dominio, las asíntotas y los periodos de crecimiento y decrecimiento de la función  $f(x) = \frac{1}{x^2+2}$  $x^2 + 2x - 8$ .

b) Represente la gráfica de  $f(x)$  utilizando el apartado anterior.

c) Calcule el área del recinto limitado por la función  $f(x)$ , el eje de abscisas (OX) y las rectas  $x = -1$   $y = 1$ . ----------

## $a)$

 Por tratarse de una función racional su dominio es el conjunto de los números reales, excepto los valores reales de  $x$  que anulan el denominador.

$$
x^{2} + 2x - 8 = 0; \ x = \frac{-2 \pm \sqrt{4 + 32}}{2} = \frac{-2 \pm \sqrt{36}}{2} = \frac{-2 \pm 6}{2} \Rightarrow x_{1} = -4, x_{2} = 2.
$$

$$
\underline{D(f)} \Rightarrow R - \{-4, 2\}.
$$

Asíntotas verticales: son los valores finitos de  $x$  que hacer que la función tienda a infinito o menos infinito. En el caso de funciones racionales, son los valores reales  $\det x$  que anulan el denominador.

Las rectas 
$$
x = -4
$$
 y  $x = 2$  son asíntotas verticales.

Asíntotas horizontales: Son de la forma  $y = k$ ; son los valores finitos que toma la función cuando x tiende a  $\pm \infty$ :

reales, excepto los valores reales de *x* que anulan el denominador.  
\n
$$
x^2 + 2x - 8 = 0
$$
;  $x = \frac{-2 \pm \sqrt{4+32}}{2} = \frac{-2 \pm \sqrt{36}}{2} = \frac{-2 \pm 6}{2} \Rightarrow x_1 = -4, x_2 = 2.$   
\n
$$
\frac{D(f) \Rightarrow R - \{-4, 2\}}{2}.
$$
\nAsíntotas verticales: son los valores finitos de *x* que hacer que la función ti  
\na infinito o menos infinito. En el caso de funciones racionales, son los valores re  
\nde *x* que anulan el denominador.  
\n
$$
\frac{Las rectas x = -4 \text{ y } x = 2 \text{ son asíntotas verticales.}}{\text{Asíntotas horizontales: Son de la forma } y = k
$$
; son los valores finitos que t  
\nla función cuando *x* tiende a ± ∞:  
\n
$$
k = \lim_{x \to \infty} f(x) = \lim_{x \to \infty} \frac{1}{x^2 + 2x - 8} = 0.
$$
\n
$$
\frac{La recta y = 0 \text{ (eje X) es asíntota horizontal de la función.}}{\text{Asíntotas oblicuas: son de la forma } y = mx + n, \{m \neq 0, m \neq \infty\} \text{ siendo:}}
$$
\n
$$
m = \lim_{x \to \infty} \frac{f(x)}{x} \text{ y } n = \lim_{x \to \infty} \frac{[f(x)}{x} - mx].
$$

$$
m = \lim_{x \to \infty} \frac{f(x)}{x} = \lim_{x \to \infty} \frac{\frac{1}{x^2 + 2x - 8}}{x} = \lim_{x \to \infty} \frac{1}{x(x^2 + 2x - 8)} = 0.
$$

 $\chi$ 

## No tiene asíntotas oblicuas.

 Una función es creciente o decreciente cuando el valor de su primera derivada es positiva o negativa, respectivamente.

$$
f'(x) = \frac{-1 \cdot (2x+2)}{(x^2+2x-8)^2} = \frac{-2 \cdot (x+1)}{(x^2+2x-8)^2}.
$$

Por ser  $(x^2 + 2x - 6)^2 > 0$ ,  $\forall x \in R$ ,  $f'(x)$  es positiva o negativa cuando lo sea la expresión  $-2(x + 1)$ .

$$
-2(x+1) = 0; \ x+1 = 0 \to x = -1 \Rightarrow \begin{cases} f'(x) > 0 \Rightarrow x < -1 \\ f'(x) < 0 \Rightarrow x > -1 \end{cases}.
$$

 Teniendo en cuenta el dominio de la función, los periodos de crecimiento y decrecimiento son los siguientes:

*Crecimiento*: 
$$
f'(x) > 0 \Rightarrow x \in (-\infty, -4) \cup (-4, -1)
$$
.  
*Decrecimiento*:  $f'(x) < 0 \Rightarrow x \in (-1, 2) \cup (2, +\infty)$ .

 Del estudio del crecimiento y decrecimiento se deduce que la función tiene un máximo relativo en el punto  $A(-1, 0)$ .

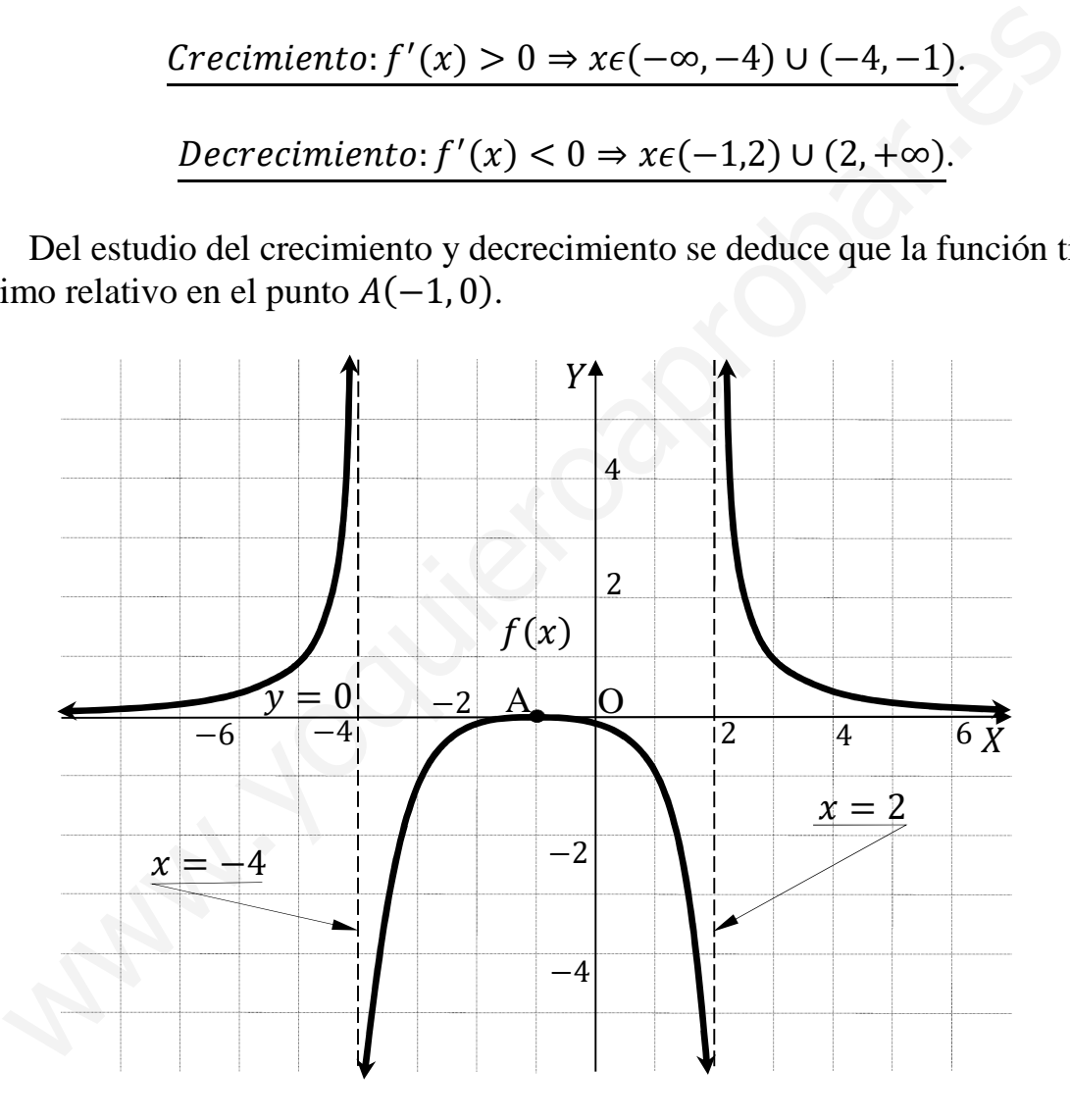

 $\mathcal{C}$ 

 Teniendo en cuenta que todas las ordenadas de la función en el intervalo de la superficie a calcular son negativas, deben cambiarse los límites de integración para que la superficie sea, como es lógico, positiva.

$$
S = \int_1^{-1} f(x) \cdot dx = \int_1^{-1} \frac{1}{x^2 + 2x - 8} \cdot dx. \tag{*}
$$

La integral indefinida de la superficie re resuelve del modo siguiente:

$$
I = \int \frac{1}{x^2 + 2x - 8} \cdot dx.
$$
  
\n
$$
x^2 + 2x - 8 = 0 \Rightarrow x_1 = -4, x_2 = 2.
$$
  
\n
$$
x^2 + 2x - 8 = (x + 4)(x - 2).
$$
  
\n
$$
\frac{1}{x^2 + 2x - 8} = \frac{M}{x + 4} + \frac{N}{x - 2} = \frac{Mx - 2M + Nx + 4N}{(x + 4)(x - 1)} = \frac{(M + N)x + (-2M + 4N)}{x^2 + 2x - 8} \Rightarrow \frac{M + N}{-2M + 4N} = 1
$$
  
\n
$$
\Rightarrow \frac{2M + 2N}{-2M + 4N} = 1
$$
  
\n
$$
\Rightarrow \frac{2M + 2N}{-2M + 4N} = 1
$$
  
\n
$$
I = \int \frac{1}{x^2 + 2x - 8} \cdot dx = \int \left(\frac{M}{x + 4} + \frac{N}{x - 2}\right) \cdot dx = \frac{1}{6} \cdot \int \left(\frac{-1}{x + 4} + \frac{1}{x - 2}\right) \cdot dx =
$$
  
\n
$$
= \frac{1}{6} \cdot (-L|x + 4| + L|x - 2|) + C = \frac{1}{6} \cdot L\left|\frac{x - 2}{x + 4}\right| + C.
$$
  
\nSubstituting the values of  $x$  is the sum of  $x$ .

Sustituyendo el valor hallado en la expresión (\*)

$$
S = \frac{1}{6} \cdot \left[ L \left| \frac{x-2}{x+4} \right| \right]_1^{-1} = \frac{1}{6} \cdot \left[ L \left| \frac{-1-2}{-1+4} \right| - L \left| \frac{1-2}{1+4} \right| \right] = \frac{1}{6} \cdot \left( L1 - L\frac{1}{5} \right) =
$$
  
=  $\frac{1}{6} \cdot (0 - L1 + L5) = \frac{1}{6} \cdot L5$ .  

$$
S = \frac{1}{6} \cdot L5 \, u^2 \approx 0.268 \, u^2.
$$

4°) Se conoce que el ganado caprino padece un 10 % la tuberculosis. La prueba de tuberculosis caprina no es completamente fiable, ya que da un 10 % de positivos en cabras realmente sanas y también da negativo en el 5 % de cabras enfermas.

a) Calcule la probabilidad de que la prueba sea positiva.

b) Calcule la probabilidad de que una cabra elegida al azar esté sana sabiendo que en la prueba ha dado positiva.

-----------

$$
E\nup \text{ermas}
$$
\n
$$
y_0 = 0.1 \cdot 0.95 = 0.095
$$
\n
$$
y_0 = 0.1 \cdot 0.95 = 0.095
$$
\n
$$
y_0 = 0.1 \cdot 0.05 = 0.005
$$
\n
$$
y_0 = 0.1 \cdot 0.05 = 0.005
$$
\n
$$
y_0 = 0.9 \cdot 0.10 = 0.090
$$
\n
$$
y_0 = 0.9 \cdot 0.10 = 0.090
$$
\n
$$
y_0 = 0.9 \cdot 0.10 = 0.090
$$
\n
$$
x_0 = 0.9 \cdot 0.10 = 0.090
$$
\n⇒  $p = 0.9 \cdot 0.90 = 0.810$ 

\n∴  $P = P(+) = P(E \cap +) + P(S \cap P) = P(E) \cdot P(+/E) + P(S) \cdot P(+/S) = 0.1 \cdot 0.95 + 0.9 \cdot 0.10 = 0.095 + 0.090 = 0.185.$ 

 $b)$ 

$$
P = P(S/\mathbf{+}) = \frac{P(S \cap \mathbf{+})}{P(\mathbf{+})} = \frac{P(S) \cdot P(\mathbf{+}/S)}{P(E) \cdot P(\mathbf{+}/E) + P(S) \cdot P(\mathbf{+}/S)} = \frac{0.9 \cdot 0.10}{0.1 \cdot 0.95 + 0.9 \cdot 0.10} =
$$

 $=\frac{0,090}{0,095+0,090}=\frac{0,090}{0,185}=\frac{90}{185}=\frac{18}{37}=0,4865.$ 

**OPCIÓN B** 

 $a)$ 

1°) Considere las matrices  $A = \begin{pmatrix} 2 & 1 \\ -1 & 1 \end{pmatrix}$   $y B = \begin{pmatrix} 1 & 2 \\ 3 & 4 \end{pmatrix}$ .

a) Demuestre que la matriz A tiene inversa y calcula  $A^{-1}$ .

b) Resuelve la ecuación matricial:  $AX + B^2 = A$ .

Una matriz es invertible cuando su determinante es distinto de cero.

----------

$$
|A| = \begin{vmatrix} 2 & 1 \\ -1 & 1 \end{vmatrix} = 2 + 1 = 3 \neq 0 \Rightarrow \underline{Queda \, demostrado \, que \, A \, es \, invertible.}
$$
\n
$$
(A/I) = \begin{pmatrix} 2 & 1 & 1 \\ -1 & 1 & 0 \end{pmatrix} \Rightarrow \{F_1 \leftrightarrow F_2\} \Rightarrow \begin{pmatrix} -1 & 1 & 0 \\ 2 & 1 & 1 \end{pmatrix} \Rightarrow
$$
\n
$$
\Rightarrow \{F_1 \rightarrow -F_1\} \Rightarrow \begin{pmatrix} 1 & -1 & 0 \\ 2 & 1 & 1 \end{pmatrix} \Rightarrow \{F_2 \rightarrow F_2 - 2F_1\} \Rightarrow \begin{pmatrix} 1 & -1 & 0 \\ 0 & 3 & 1 \end{pmatrix} \Rightarrow
$$
\n
$$
\Rightarrow \{F_2 \rightarrow \frac{1}{3}F_2\} \Rightarrow \begin{pmatrix} 1 & -1 & 0 \\ 0 & 1 & \frac{1}{3} \end{pmatrix} \Rightarrow \{F_1 \rightarrow F_1 + F_2\} = \begin{pmatrix} 1 & 0 & \frac{1}{3} & -\frac{1}{3} \\ 0 & 1 & \frac{1}{3} & \frac{2}{3} \end{pmatrix} \Rightarrow
$$
\n
$$
\Rightarrow A^{-1} = \begin{pmatrix} \frac{1}{3} & -\frac{1}{3} \\ \frac{1}{3} & \frac{2}{3} \end{pmatrix} = \frac{1}{3} \cdot \begin{pmatrix} 1 & -1 \\ 1 & 2 \end{pmatrix}.
$$

 $b)$ 

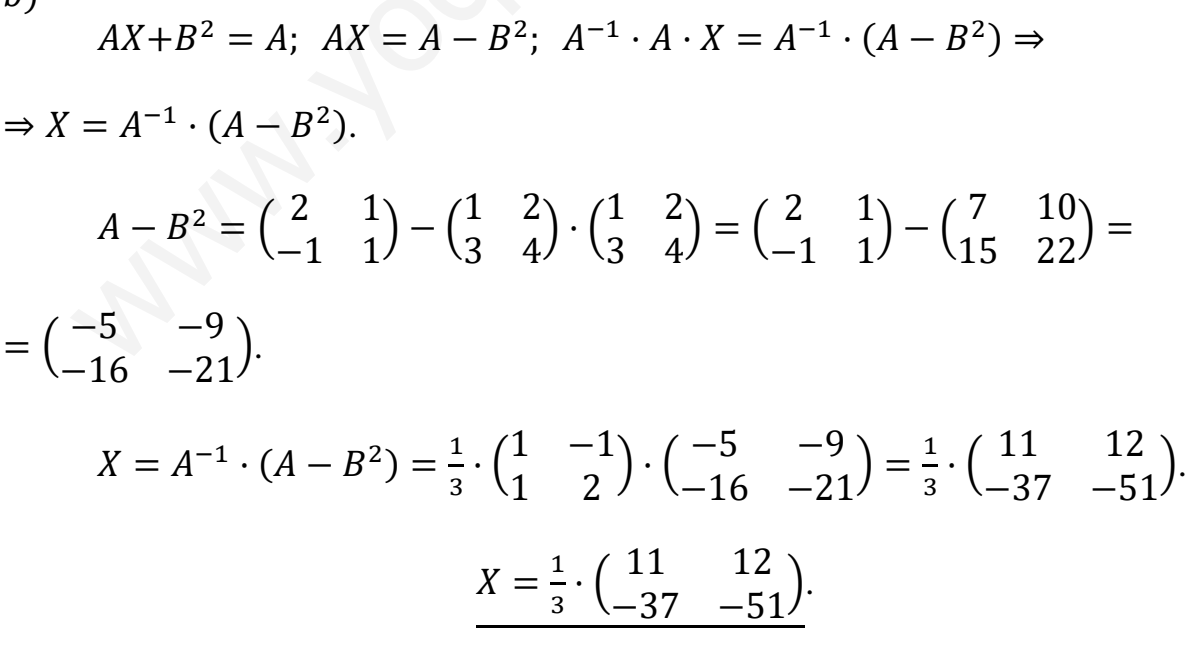

2°) Sea r la recta dada por el punto  $P(2, -4, 1)$  y el vector  $\vec{v} = (3, -4, 0)$ , y el plano  $\pi \equiv 7x - y = 8.$ 

a) Demuestre que  $r \gamma \pi$  se cortan y calcule el ángulo que forman.

b) Calcule el plano que contiene a  $r$  y es perpendicular a  $\pi$ .

Un vector normal del plano  $\pi$  es  $\vec{n} = (7, -1, 0)$ .

El vector director de  $r$  y el vector normal de  $\pi$  son linealmente independientes por no tener proporcionales sus componentes, por lo cual:

## La recta  $r$  y el plano  $\pi$  son secantes.

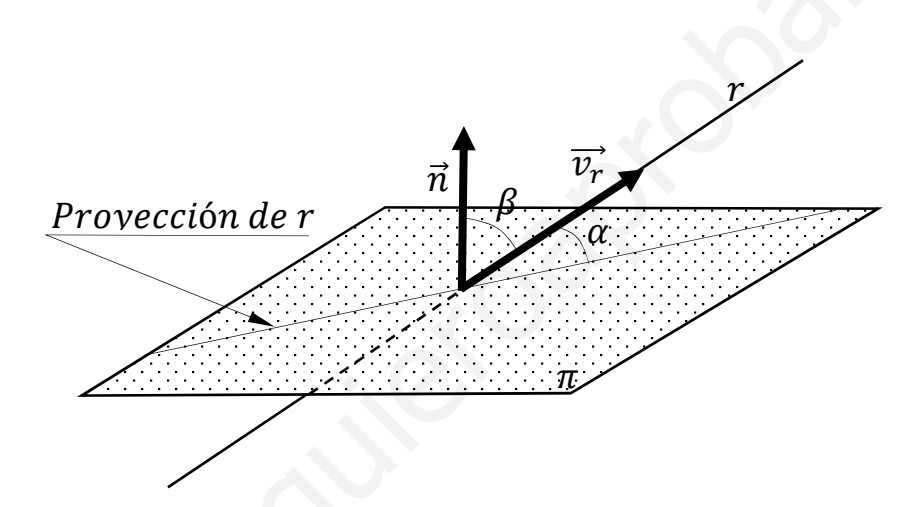

Por definición de producto escalar:  $\vec{n} \cdot \vec{v_r} = |\vec{n}| \cdot |\vec{v_r}| \cdot \cos \beta$ .

$$
\cos \beta = \frac{\vec{n} \cdot \vec{v_r}}{|\vec{n}| \cdot |\vec{v_r}|}. \text{ Por ser } \alpha \text{ y } \beta \text{ complementarios: sen } \alpha = \frac{\vec{n} \cdot \vec{v_r}}{|\vec{n}| \cdot |\vec{v_r}|}.
$$
  
\n
$$
\text{sen } \alpha = \frac{(7, -1, 0) \cdot (3, -4, 0)}{\sqrt{7^2 + (-1)^2 + 0^2} \cdot \sqrt{3^2 + (-4)^2 + 0^2}} = \frac{21 + 4}{\sqrt{49 + 1} \cdot \sqrt{9 + 16}} = \frac{25}{\sqrt{50} \cdot \sqrt{25}} = \frac{25}{\sqrt{1.800}} = \frac{25}{5\sqrt{2} \cdot 5} = \frac{1}{\sqrt{2}} = \frac{\sqrt{2}}{2} \Rightarrow \alpha = \arcsin \frac{\sqrt{2}}{2} = 45^\circ.
$$
  
\n*La recta r y el plano π forman un ánaulo de 45°*

## $b)$

 $=$ 

 $a)$ 

El plano  $\beta$  que contiene a r y es perpendicular a  $\pi$  tiene como vectores directores al vector normal de  $\pi$  y al vector director de r; su expresión general de  $\beta$  es:

$$
\beta(P; \overrightarrow{v_r}, \overrightarrow{n}) \equiv \begin{vmatrix} x-2 & y+4 & z-1 \\ 3 & -4 & 0 \\ 7 & -1 & 0 \end{vmatrix} = 0; -3(z-1) + 28(z-1) = 0;
$$

$$
-25(z-1) = 0; \ z-1=0
$$

$$
\beta \equiv z - 1 = 0.
$$

\*\*\*\*\*\*\*\*\*\*

MAN-10 AVIETO2DO DAT. ES

 $3^{\circ}$  a) Estudie los extremos relativos (máximos y mínimos) y los puntos de inflexión de la función  $f(x) = x \cdot e^{-x}$ .

b) Calcule la primitiva  $F(x)$  de la función  $f(x) = x \cdot e^{-x}$  que cumple  $F(0) = 0$ .

 $a)$ 

La condición necesaria para que una función tenga un extremo relativo, máximo o mínimo, es que se anule su primera derivada:

 $- - - - - - - - -$ 

$$
f'(x) = 1 \cdot e^{-x} - x \cdot e^{-x} = e^{-x}(1 - x).
$$
  

$$
f'(x) = 0 \Rightarrow e^{-x}(1 - x) = 0; \quad e^{-x} \neq 0, \forall x \in R; \quad 1 - x = 0 \Rightarrow x = 1.
$$

Para diferenciar los máximos de los mínimos se recurre a la segunda derivada: si es positiva para los valores que anulan la primera se trata de un mínimo y, si es negativa, de un máximo.

$$
f''(x) = -e^{-x} \cdot (1-x) + e^{-x} \cdot (-1) = -e^{-x} (1-x+1) = e^{-x} (x-2).
$$
  

$$
f''(1) = e^{-1} (1-2) = -e^{-1} = -\frac{1}{e} < 0 \Rightarrow M \land x \text{ into relative para } x = 1.
$$
  

$$
f(1) = 1 \cdot e^{-1} = \frac{1}{e} \Rightarrow M \land x \text{ into: } P\left(1, \frac{1}{e}\right).
$$

Para que una función tenga un punto de inflexión es condición necesaria que se anule su segunda derivada y sea distinto de cero la tercera derivada para los valores que anulan la segunda.

$$
f''(x) = 0 \Rightarrow e^{-x}(x - 2) = 0; \ x - 2 = 0 \Rightarrow x = 2.
$$
  

$$
f'''(x) = -e^{-x} \cdot (x - 2) + e^{-x} \cdot 1 = -e^{-x}(1 - x + 2) = e^{-x}(x - 3).
$$
  

$$
f'''(2) = e^{-2}(2 - 3) \neq 0 \Rightarrow Punto \ de \ inflexi\'on \ para \ x = 2.
$$
  

$$
f(2) = 2 \cdot e^{-2} = \frac{2}{e^2} \Rightarrow Punto \ de \ inflexi\'on : Q\left(1, \frac{2}{e^2}\right).
$$

 $b)$ 

$$
F(x) = \int f(x) \cdot dx = \int x \cdot e^{-x} \cdot dx \Rightarrow \begin{cases} u = x \to du = dx \\ dv = e^{-x} \cdot dx \to v = -e^{-x} \end{cases} \Rightarrow
$$
  
\n
$$
\Rightarrow x \cdot (-e^{-x}) - \int -e^{-x} \cdot dx = -x \cdot e^{-x} + \int e^{-x} \cdot dx = -x \cdot e^{-x} - e^{-x} + C =
$$
  
\n
$$
= -e^{-x} \cdot (x+1) + C = F(x).
$$

$$
F(0) = 0 \Rightarrow -e^{-0} \cdot (0+1) + C = 0; -1 + C = 0 \Rightarrow C = 1.
$$

$$
F(x) = -e^{-x} \cdot (x+1) + 1.
$$

\*\*\*\*\*\*\*\*\*\*

Mary Jourier oad Jobat es

4°) La edad de los habitantes de Altojardín se distribuye normalmente, con una media de 36 años y una desviación típica de 12 años.

 $a)$  Calcule el porcentaje de habitantes de Altojardín entre 30 y 48 años.

b) ¿Qué edad tiene la Reina de Altojardín sabiendo que el 67 % de los habitantes tiene más edad que la Reina?

---------

*a*)  
\n*Datos*: 
$$
\mu = 36
$$
;  $\sigma = 12$ .  
\n*X* → *N*( $\mu$ ;  $\sigma$ ) = *N*(36; 12).  
\nTipificando la variable:  $Z = \frac{x-\mu}{\sigma} = \frac{x-36}{12}$ .  
\n*P* = *P*(30 ≤ *Z* ≤ 48) = *P*  $\left(\frac{30-36}{12} \le Z \le \frac{48-36}{12}\right)$  = *P*  $\left(\frac{-6}{12} \le Z \le \frac{12}{12}\right)$  =  
\n= *P*(−0,5 ≤ *Z* ≤ 1) = *P*(*Z* < 1) − [1 − *P*(*Z* < 0,5)] =  
\n= *P*(*Z* < 1) − 1 + *P*(*Z* < 0,5) = 0,8413 − 1 + 0,6915 = 1,5328 − 1 = 0,5328.  
\nTienen entre 30 y 36 años el 53,28 % de los habitantes de Altojardín.

b)  

$$
p(\overline{X} > E) = 0.67 \Rightarrow p\left(\frac{\overline{X} - 36}{12} \ge \frac{E - 36}{12}\right) = 0.67.
$$

Mirando en el interior de la tabla dada de las 12 (nega áreas limitadas por la curva  $N(0, 1)$ , con el valor de 0,67 se obtiene: 0,44.

$$
-\frac{E-36}{12} = 0,44; -E + 36 = 5,28 \Rightarrow E = 36 - 5,28 = 30,72.
$$

La edad de la reina es, aproximadamente, de 31 años.